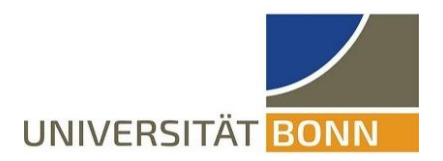

# Workshop zum Thema Wissenschaftliches Schreiben

## Einige Anregungen für wissenschaftliche Publikationen

- Arbeiten mit Fachliteratur
- Arten, Zweck und Aufbau wissenschaftlicher Publikationen
- Wissenschaftliches Formulieren
- Wissenschaftliches Belegen und Zitieren
- Technische Aspekte (Latex)

07. Februar 2024

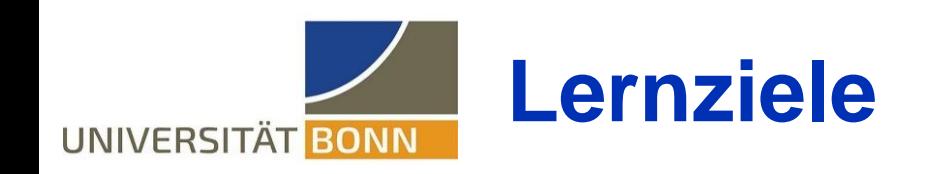

- Die Teilnehmer/-innen können nach dem Workshop
	- zielgerichtet wissenschaftliche Publikationen lesen
	- wissenschaftliche und nicht-wissenschaftliche Publikationen unterscheiden.
	- die Struktur und die Autor-Absichten von wiss. Publikationen verstehen
	- Gliederungen eigener wiss. Publikationen erstellen
	- eigene wiss. Publikationen besser verfassen
	- wissenschaftlich zitieren.

#### **Beispiele für wissenschaftliche Texte** UNIVERSITÄT BONN

Deutschsprachige, physikalische Texte

- Physik Journal: <http://www.pro-physik.de/phy/physik/journalHome.html>
- Physik in unserer Zeit:<https://onlinelibrary.wiley.com/journal/15213943>

Englischsprachige Texte: Praktisch die gesamte wissenschaftliche (Primär-)Literatur wird auf Englisch publiziert.

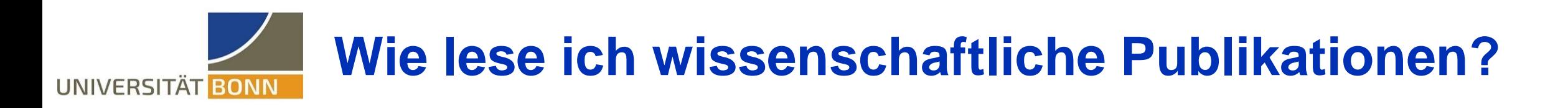

- Schwierigkeiten durch
	- Stoffmenge
	- Komplexität
	- Neue, ungewohnte Konzepte und Ideen
	- Mischung aus Wichtigem und unwichtigem um komplett zu sein.
	- Ungewohnte, wissenschaftliche Sprache
- Erfordert strukturierte Herangehensweise. Einfach Lesen klappt häufig nicht.

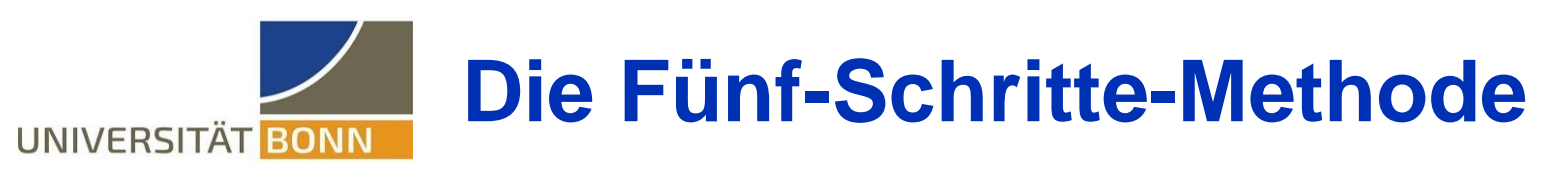

- F.P. Robinson *Effective Study*. Harper & Row, New York (1978). SQ3R-Methode, Siehe auch Barthel(2001) oder Schott(2015).
- Lese-Strategie für schwer verständliche Bücher / Fachartikel  $\blacksquare$
- Anwendung auf einen Fachartikel oder Buchabschnitt
	- 1. Schritt: **Überblick gewinnen**
	- 2. Schritt: **Fragen stellen**. Passives Lesen, ohne Erwartungen und Interesse, ist ineffektiv.
	- 3. Schritt: **Lesen**. Beim Lesen Notizen Machen.
	- 4. Schritt: **Rekapitulieren**. Beantworten der zuvor gestellten Fragen
	- 5. Schritt: **Repetieren**. Zusammenfassen der Schritte 1-4. Text wieder überfliegen, Notizen lesen. Vertiefung des Gelesenen durch Wiederholung. Eckhard von Törne

## **Arbeitsauftrag: Anwendung der Fünf-Schritte-Methode**

## 20 Minuten

Wenden Sie die Fünf-Schritte-Methode auf den ausgeteilten Text an. Hinweis zu ihrer Motivation: Sie möchten später folgende Aufgabe lösen:

Zwei Massen, M1 und M2, sind über ein Seil miteinander verbunden, das über eine Rolle verläuft. Bestimmen Sie die Beschleunigung von M<sub>1</sub> im (konstanten) Kraftfeld der Erde als Funktion von  $M_1$ ,  $M_2$  und der Erdbeschleunigung g. Reibung sowie die Masse des Seils sind zu vernachlässigen.

**UNIVERSITAT** 

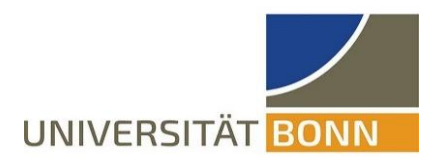

# **Wissenschaftliche Literatursuche**

Eckhard von Törne

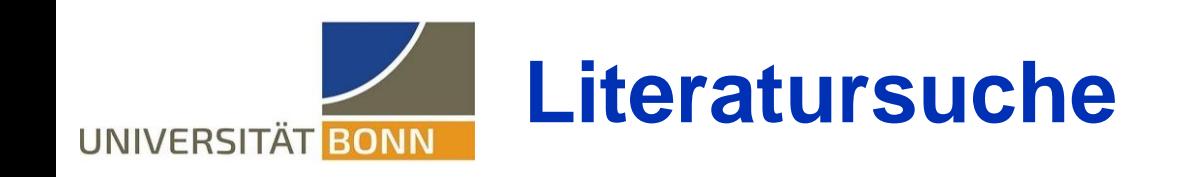

- Via Uni-Bibliothek (Online / Offline)
- Via Verlage für wissenschaftliche Publikationen
- Preprint-Server: Vorab Onlinestellung von Fachartikeln (www.arxiv.org)
- Internet-Suchseiten (google, etc.)
- Online-Buchhändler: nützlich um ungenauen Literaturhinweis zu konkretisieren

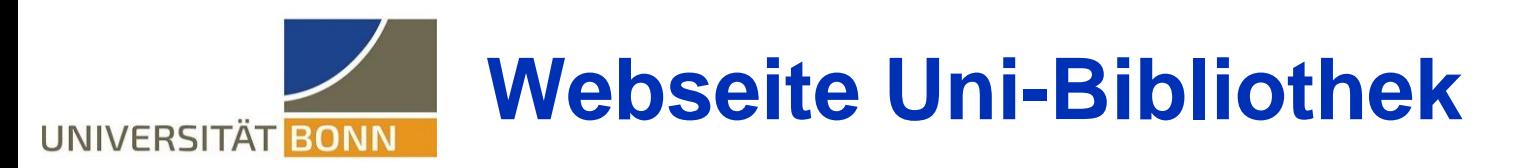

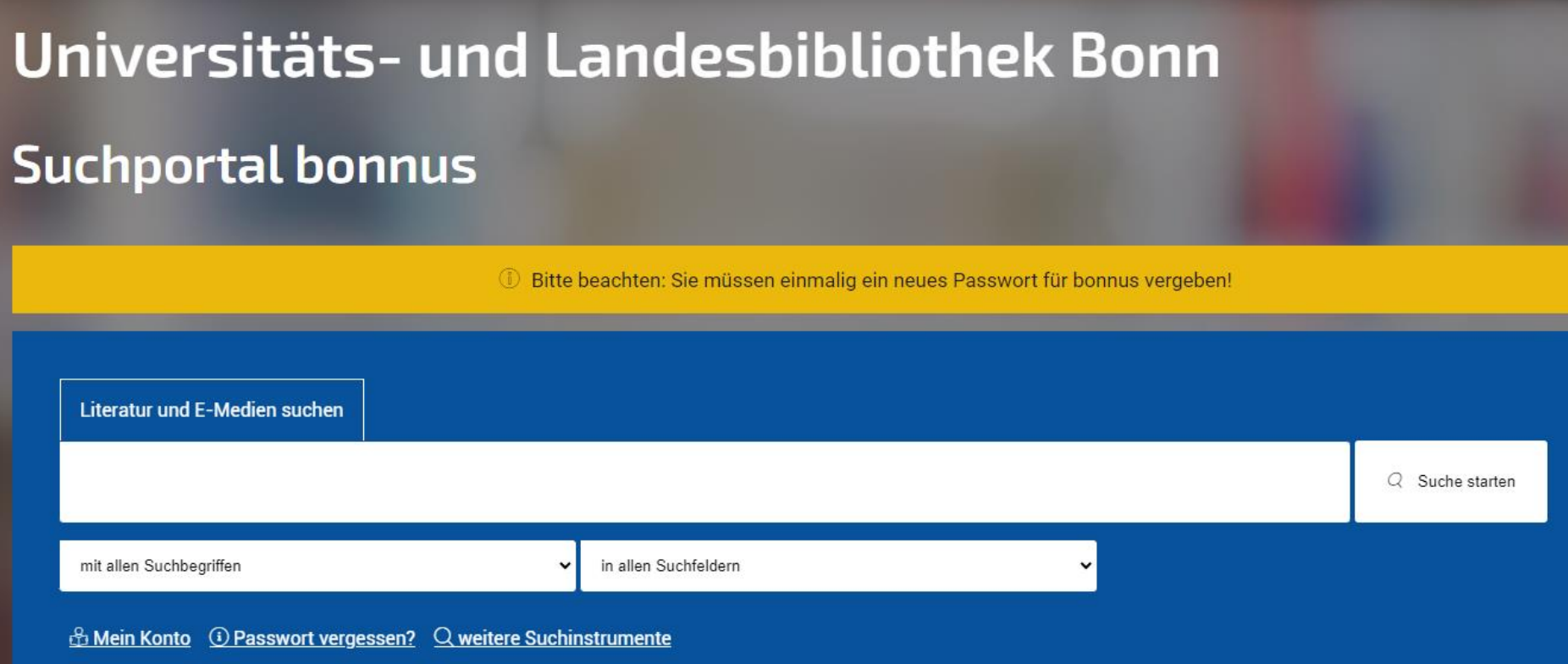

- <https://www.ulb.uni-bonn.de/de/startseite>
- Zugriff auf Vorrätigkeit in Unibeständen
- E-Bücher bei Suche aus dem Uni-Netz heraus (oder VPN)

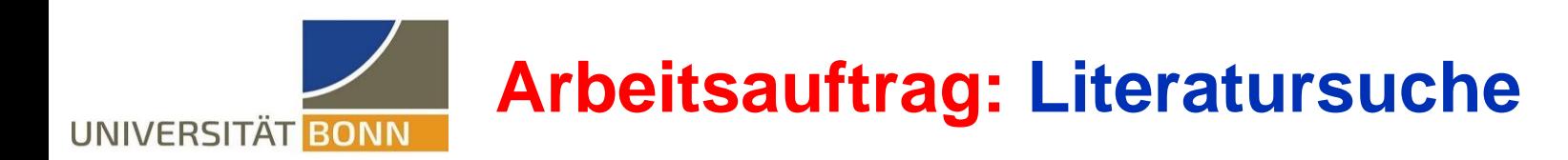

10 Minuten

Finden Sie den Fachartikel

ATLAS Collaboration, First Observation of a New Particle in the Search for the Standard Model Higgs Boson at the LHC, Phys.Lett.B 716 (2012) 1-29.

als PDF.

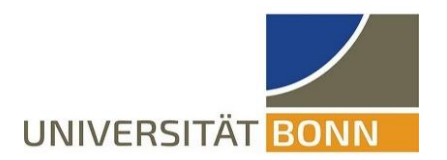

## **Wissenschaftliche Publikationen**

# **Arten, Zweck und Aufbau Unterscheidung wissenschaftlich / nicht-wissenschaftlich**

**Arten wissenschaftlicher Publikationen UNIVERSITÄT** 

- Publikationen in Fachzeitschriften
	- Originäre Forschungsarbeiten
	- Übersichtsartikel
- Abschlussarbeiten (Bachelor/Master/Dr.)
- Übersichtsartikel (z.B. Habilitationsschriften)
- Konferenzbeiträge
- Publikationen für die allgemeine Öffentlichkeit

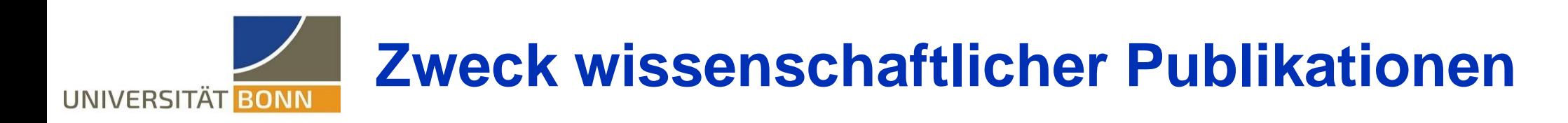

- Zweck: Präsentation wissenschaftlicher Ergebnisse
- Bedeutung des Themas: warum ist es interessant und neu?
- Was wurde gemacht?
- Wie wurde es gemacht?
- Was kam heraus?
- Einordnen in den wissenschaftlichen Zusammenhang (z.B. Vergleich mit anderen Arbeiten)

### **Eigenschaften wissenschaftlicher Publikationen** UNIVERSITÄT BONN

- Logischer Aufbau
- Belegung/Herleitung von Aussagen

### **Belegung von Aussagen** UNIVERSITÄT BONN

- Belegung von Aussagen: **zentraler Bestandteil wissenschaftlicher Arbeit**.
- Aussagen sollten belegt oder begründet werden, es sei denn sie können bei der Leserschaft als bekannt vorausgesetzt werden oder sind offensichtlich gültig.
- Nichtwissenschaftliche Literatur ignoriert Belegpflicht.
- Beispiele:

Denken ist wichtig (Aussage ohne Beleg)  $\rightarrow$  Denken ist wichtig, da es unsere Aktionen, Sprache und selbst Gefühle maßgeblich beeinflusst. (Aussage + Begründung)

Handle so, dass die Maxime deines Handels zum obersten Gesetz erhoben werden kann. (Aussage ohne Beleg)

- → "Handle so, dass die Maxime deines Handels zum obersten Gesetz erhoben werden kann.", I. Kant (KdRV) Aussage als wörtliches Zitat kenntlich gemacht.
- Man sollte so handeln, dass die das Handeln bestimmenden Grundsätze allgemein gültig sein können [1]. Sinnhafte Aussage mit Literaturhinweis in Kurzform.
- $\rightarrow$  Es gilt die Gleichung: A = 3x+B (Aussage ohne Beleg).  $\rightarrow$  Aus Gleichung (3.2) erhalten wir durch Umformung die Gleichung: A = 3x+B

Jedes Mal, wenn der Leser sich fragen muss: wo hat der Autor das her, ist ein Beleg notwendig. Einzelner Beleg kann mehrere Sätze abdecken.

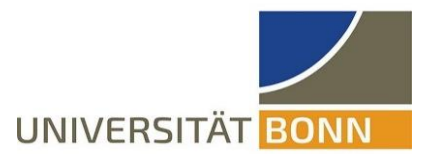

### **Arbeitsauftrag: Erkennen von wissenschaftlichen Publikationen**

15 Minuten

Ordnen Sie die ausgeteilten Texte den Kategorien wissenschaftlich/ nicht-wissenschaftlich zu.

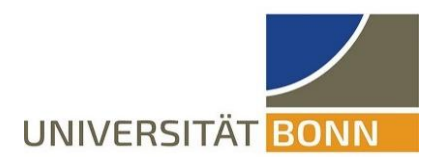

# **Aufbau wissenschaftlicher Publikationen**

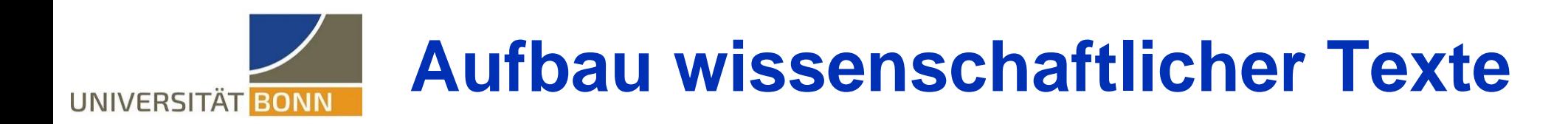

- Titelblatt
- Inhaltsverzeichnis (bei Texten >15 Seiten)
- Einleitung
- Hauptteil
- Schluss
- Literaturverzeichnis
- Anhänge

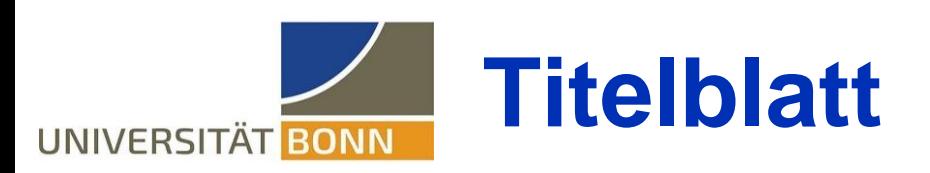

- Titel: korrekt geschrieben, sinnvoll, verständlich und interessant. Wählen Sie früh einen Arbeitstitel und feilen später am finalen Titel.
- Optional: Kurz-Zusammenfassung (engl: abstract)
- Autorenliste:
	- enthält alle, die signifikanten Beitrag zu Analyse/Text geleistet haben.
	- Autoren haben Kenntnis vom Publikationsvorhaben, können Autorenschaft ablehnen/einfordern und nehmen Einfluss auf Text.
	- Korrekturleser sind nicht Autoren, aber werden in Danksagung gewürdigt.
	- Prüfungsleistungen sind Einzelautorwerke, (seltene Ausnahme: Gruppenarbeit)
	- Existenz ungeschriebener Regeln in diversen Arbeitsgruppen beachten

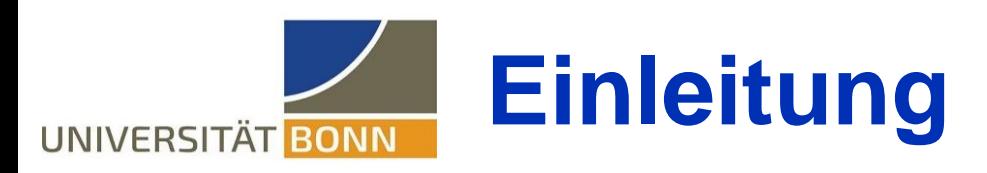

- Kurze Präambel oder erster Teil der Einleitung: Erklärt worum es grob geht und warum das Thema interessant ist. (~1-2 Seiten)
- Eigentliche Einleitung: Führt für das Thema relevante Begriffe und Sachverhalte ein und schließt beim Leser evtl. vorhandene Wissenslücken.
- Die Einleitung ist kein Selbstzweck. In der Einleitung angesprochene Punkte müssen Relevanz im Hauptteil haben.

### **Hauptteil (originäre Forschungsarbeit)** UNIVERSITÄT BONN

- Enthält die eigentliche wissenschaftliche Analyse und deren Ergebnisse.
- Verwendet Begriffe/Gedankengänge aus der Einleitung
- Einordnung der Ergebnisse in den wissenschaftlichen Kontext, Vergleich mit anderen Publikationen
- Schlussfolgerungen aus den Ergebnissen

## **Schlusskapitel**

- Kurze Zusammenfassung der wesentlichen Ergebnisse und Überlegungen auf 1-2 Seiten
- Eventuell ein Ausblick auf weitere Forschungen

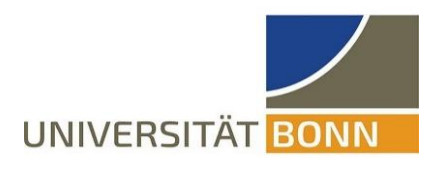

### **Arbeitsauftrag: Erkennen der Struktur einer wiss. Publikation**

### 15 Minuten

Identifizifieren Sie im Fachartikel "Observation of a new Particle…" die Bereiche Motivation, Einleitung, Hauptteil, Ergebnisse, Schluss.

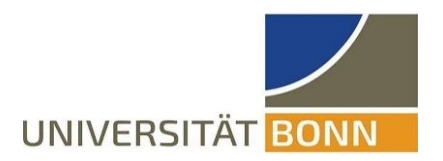

# **Abschlussarbeiten**

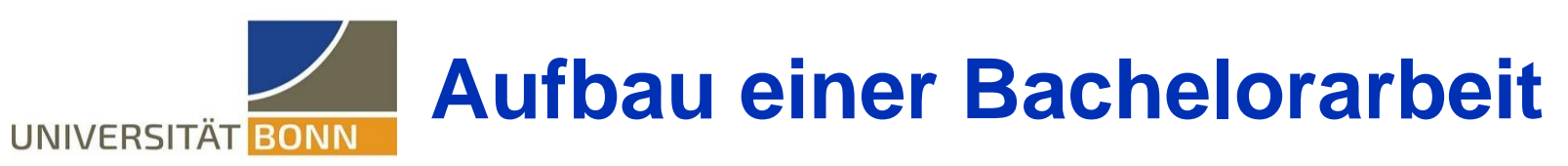

- **Titelblatt** 
	- Titel, Autorenname, Datum, administrative Notwendigkeiten
- **Inhaltsverzeichnis**
- **Einleitung** 
	- Präambel 1-2 Seiten: (Worum geht es, wieso ist das Thema interessant)
	- Einführung
- **Hauptteil** 
	- Eigener Ansatz
	- Analyse
	- Ergebnisse
	- Diskussion/Einordnung der Ergebnisse
- Zusammenfassung, evtl. Ausblick
- Literaturverzeichnis, Abbildungsverzeichnis. (+ Tab.-Verz.)
- Anhänge mit zusätzlichen Informationen, die nicht in den Hauptteil passen

#### **Wie schreibt man eine Bachelorarbeit?**  UNIVERSITÄT BONN

- Planen Sie ihren Text: Erstellen Sie eine Gliederung
- Schreibstile: "Gardeners and Architects" (G.R.R. Martin)
- Typischerweise wird **nicht** von vorne nach hinten durchgeschrieben.
	- Schreiben Sie (eine Vorversion) des Hauptteils.
	- Notieren Sie alle Themen/Aspekte die Sie im Hauptteil verwenden.
	- Schreiben Sie dann die Einführung, in der Sie alle verwendeten Themen erklären/einführen.
	- Der Textteil der Bachelorarbeit soll höchstens 20 DIN-A4-Seiten umfassen, siehe https://www.physik-astro.uni[bonn.de/de/studium/pruefungsorganisation/regelungen-bachelorstudium](https://www.physik-astro.uni-bonn.de/de/studium/pruefungsorganisation/regelungen-bachelorstudium)

#### **Zeitplanung einer Bachelorarbeit** UNIVERSITÄT BONN

- Maximaler Bearbeitsungszeitraum: 4 Monate. Zeitaufwand: 12 LP = 360h
- Unterscheidung Forschungsphase und Schreibphase. In der Physik sind reine Schreibprojekte unüblich.
- Einlesen in das Thema
- Genaue Formulierung des Themas
- Durchführen der Forschungsphase (~70%).
	- Dokumentation der Durchführung. Erstellen von Notizen
	- Erstellen von Abbildungen
	- Erstellen von Tabellen
- Das eigentliche Schreiben (~30%)
	- Erstellen der Gliederung der Arbeit
	- Schreiben der **ersten** Version (typisch: maximal 5 Seiten pro Tag)
	- Mehrmaliges Überarbeiten. Einholung von Ratschlägen

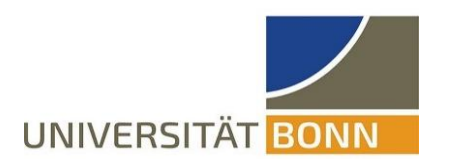

Unabhängig davon, was wir Ihnen hier und in allen anderen Kapiteln des Buches empfehlen, gilt die folgende Regel:

#### Die Person, die Sie bewertet, hat immer Recht!

Es ist irrelevant, ob Ihr: e Betreuerin etwas empfiehlt, von dem wir hier explizit abraten, oder etwas von Ihnen fordert, was Ihnen falsch, sinnlos oder unschön erscheint. Schlussendlich entscheiden die Korrektor:innen, welche Note Sie bekommen und es hat sich daher noch nie als sinnvoll erwiesen, sich über Ihre Wünsche hinwegzusetzen. Folgen Sie unseren Ratschlägen daher nur, wenn Sie nicht im Widerspruch zu dem stehen, was Ihre Korrektor:innen sagen. Beachten Sie dabei jedoch, dass Betreuer:innen und Korrektor:innen nicht zwangsläufig dieselben Personen sind in vielen Arbeitsgruppen ist es üblich, dass die Betreuung von Postdocs oder sogar Doktorand: innen übernommen wird, die abschließende Korrektur und Bewertung aber von Professor:innen. Ausschlaggebend sind die Wünsche der notengebenden Person, versuchen Sie sie so früh wie möglich in Erfahrung zu bringen!

Herfurth&Kaufholz-Soldat, Wissenschaftliches Schreiben in den MINT-Fächern, UTB (2023), Seite 7. Wörtliches Zitat.

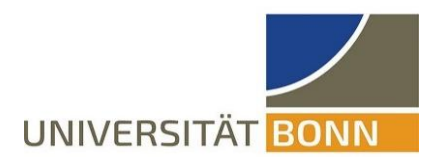

# **Wissenschaftliches Formulieren**

Eckhard von Törne

**Wissenschaftliches Formulieren** UNIVERSITÄT BONN

- Wissenschaftliche Sprache unterscheidet sich von Alltagssprache in..
	- Komplexität
	- Präzision/Eindeutigkeit
- Schreiben Sie so klar und deutlich wie möglich, solange der Text den ganzen Sachverhalt eindeutig wiedergibt.
- Komplexität eines wiss. Textes ist durch das Thema bedingt und kein Selbstzweck.
- Vereinfachen Sie nicht, schreiben aber auch nicht unnötig kompliziert oder zu unverständlich.
- Korrekte Verwendung von Fachtermini. Fachtermini erleichtern präzises Formulieren.

### **Verwendung der Vergangenheitsform** UNIVERSITÄT BONN

In Wissenschaftstexten wird die Vergangenheitsform üblicherweise für geschichtliche Ereignisse verwendet.

### Korrektes Beispiel (Physik-Journal 17 (2018) 10, 23):

"Vor hundert Jahren war das Studium von Fisch- und Vogelschwärmen allein eine Aufgabe der Biologie. Doch solche biologischen Systeme sind auch attraktiv für das Studium von Nichtgleichgewichtssystemen. Besonders interessant ist die Frage, wie sich die zum Teil sehr großen, synchron "wabernden" Wolken von Fischen oder Vögeln ausbilden."

Vorsicht: Darstellung eines Sachverhaltes in der Vergangenheitsform könnte unerwünschter Weise darauf hindeuten, dass dessen Gültigkeit begrenzt ist.

### **Verwendung von Anglizismen** UNIVERSITÄT BONN

In Deutschland ist die Verwendung von Anglizismen derzeit sehr beliebt. Gebräuchliche deutsche Worte werden durch englische ersetzt um die Aussagen interessanter und bedeutender klingen zu lassen.

So eine "Strategie" hat in (deutschen) wissenschaftlichen Texten keinen Platz.

Ausnahmen: Verwendung englischer Begriffe für die es kein gebräuchliches deutsches Wort gibt. In diesem Fall führen Sie den englischen Begriff als terminus technicus ein, unter Beibehaltung der Schreibweise (mit optionaler Großschreibung).

Beispiel: In Physik 5 die Einführung des Begriffes "Jet" als Bündel von Hadronen

Deutsch besitzt andere Regeln als das Englische bei zusammengesetzten Begriffen: silicon detector  $\rightarrow$  Siliziumdetektor

> Thorsten Sträter (ARD, 2023): "Anglizismen sind ein no-go."

#### **Der Prozess des wissenschaftlichen**  UNIVERSITÄT BONN **Schreibens**

- Kaum jemand ist in der Lage einen perfekten, wissenschaftlichen Satz in einem Anlauf zu Papier zu bringen, der einen komplexen Sachverhalt korrekt, klar und eindeutig wiedergibt.
- Wissenschaftliches Schreiben erfolgt in mehreren Schritten:
	- Schreiben der ersten Version
	- Lesen
	- Verbessern und/oder Neuschreiben.

Mehrere Iterationen

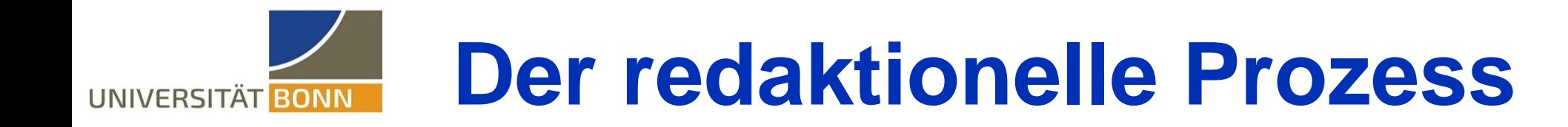

**Ein guter Satz ist ein schlechter Satz, der umformuliert wurde.**

#### **Textentwurf über kosmische Myonen, erste grobe Fassung**

"Bei dieser kurzen Lebenszeit von 2,2 µs stellt sich die Frage, warum man Myonen am Erdboden detektieren kann. Mit einer kurzen Rechnung bekommt man, dass Myonen eigentlich nur ca. 660 m weit kommen sollten. Das stellt offensichtlich ein Problem dar. Die Lösung ist die Relativit¨atstheorie. Da die Myonen eine hohe Energie besitzen, haben sie dementsprechend eine hohe Geschwindigkeit von ca 0.998c, womit sich in unserem Bezugssystem die Lebensdauer der Myonen auf 34.8µs verl¨angert, womit sie eine Strecke von 10.4 km zurucklegen können, bis sie zerfallen. Aufgrund der begrenzten Strecke, die die Myonen zurücklegen können, bis sie zerfallen detektiert man, …"

#### **Textentwurf kosmische Myonen, erste grobe Fassung**

• "Bei dieser kurzen Lebenszeit von 2,2 µs stellt sich die Frage, warum man Myonen am Erdboden detektieren kann. Mit einer kurzen Rechnung bekommt man, dass Myonen eigentlich nur ca. 660 m weit kommen sollten. Das stellt offensichtlich ein Problem dar. Die Lösung ist die Relativit¨atstheorie. Da die Myonen eine hohe Energie besitzen, haben sie dementsprechend eine hohe Geschwindigkeit von ca 0.<sup>998c,</sup> womit sich in unserem Bezugssystem die Lebensdauer der Myonen auf 34.8µs verl¨angert, womit sie eine Strecke von 10.4 km zurucklegen können, bis sie **~~~~~~~~~** zerfallen. Aufgrund der begrenzten Strecke, die die Myonen zurücklegen können, bis sie zerfallen detektiert man, ..." man, dass myöhen eigentiich nur ca. 000 m IIId∏<br>**~~~** Wo kommt die Zahl her?

Wieso ist die Energie hier

relevant? Zwei kurze Sätze nacheinander

#### **Aus einem Text über kosmische Myonen, Version 0.2**

• "Bei dieser kurzen Lebenszeit von  $\tau=2, 2$  µs stellt sich die Frage, warum man Myonen am Erdboden detektieren kann. Eine kurze Rechnung ergibt, dass Myonen mit Geschwindigkeiten nahe c eigentlich nur ca. l=c\*t=660 m weit kommen sollten. Die Lösung dieses Problems liefert die Relativit¨atstheorie. Myonen mit einer Geschwindigkeit von ca 0.998c haben in unserem Bezugssystem eine Lebensdauer von 34.8µs, womit sie eine Strecke von 10.4 km zurucklegen können. Aufgrund der begrenzten Strecke, die die Myonen zurücklegen können, bis sie zerfallen detektiert man, …"

#### **Aus einem Text über kosmische Myonen, Version 0.2**

"Bei dieser kurzen Lebenszeit von  $\tau=2$ , 2 µs stellt sich die Frage, warum man Myonen am Erdboden detektieren kann. Eine kurze Rechnung ergibt, dass Myonen mit Geschwindigkeiten nahe c eigentlich nur ca. l=c\*t=660 m weit kommen sollten. Die Lösung dieses Problems liefert die Relativit¨atstheorie. Myonen mit einer Geschwindigkeit von ca 0.998c haben in unserem Bezugssystem eine Lebensdauer von 34.8µs, womit sie eine Strecke von 10.4 km zurucklegen können. Aufgrund der begrenzten Strecke, die die Myonen zurücklegen können, bis sie zerfallen detektiert man, …" **~~~~~~~~~~~~~~~~~~~~~~~~~~~~~~~~~~~~~~~~~~~~~~~~~~~~~~~~ ~~~~~ Umständlich!**

> Wo kommt die Zahl 0,998c her?

#### **Aus einem Text über kosmische Myonen, Version 0.3**

• "Bei dieser kurzen Lebenszeit von  $\tau=2$ , 2 µs stellt sich die Frage, warum man Myonen am Erdboden detektieren kann. Eine kurze Rechnung ergibt, dass Myonen mit Geschwindigkeiten nahe c eigentlich nur ca. l=c\*t=660 m weit kommen sollten. Die Lösung dieses Problems liefert die Relativit¨atstheorie. Beispielsweise haben Myonen mit einer Geschwindigkeit von ca 0.998c in unserem Bezugssystem eine Lebensdauer von  $t = \gamma \tau = 34.8 \mu s$ , womit sie eine Strecke von 10.4 km zurucklegen können. Aufgrund der begrenzten Fluglänge detektiert man …"

#### **Aus einem Text über kosmische Myonen, Version 0.3**

• "Bei dieser kurzen Lebenszeit von  $\tau=2$ , 2 µs stellt sich die Frage, warum man Myonen am Erdboden detektieren kann. Eine kurze Rechnung ergibt, dass Myonen mit Geschwindigkeiten nahe c eigentlich nur ca. l=c\*t=660 m weit kommen sollten. Die Lösung dieses Problems liefert die Relativit¨atstheorie. Beispielsweise haben Myonen mit einer Geschwindigkeit von ca **~~~** 0.998c in unserem Bezugssystem eine Lebensdauer von  $t=\gamma\tau=34.8\mu s$ , womit sie eine Strecke von 10.4 km zurucklegen können. Aufgrund **~~~** der begrenzten Fluglänge detektiert man …" **~~~ ~~~ ~~~**

#### **Aus einem Text über kosmische Myonen, Version 0.4**

• "Bei dieser kurzen Lebenszeit von  $\tau=2$ , 2 µs stellt sich die Frage, warum man Myonen am Erdboden detektieren kann. Eine kurze Rechnung ergibt, dass Myonen mit Geschwindigkeiten nahe c eigentlich nur ca. l=c\*t=660 m weit kommen sollten. Die Lösung dieses Problems liefert die Relativitätstheorie. Beispielsweise haben Myonen mit einer Geschwindigkeit von 0,998c in unserem Bezugssystem eine Lebensdauer von  $t=\gamma\tau=34$ , 8 µs, womit sie eine Strecke von 10,4 km zurücklegen können. Aufgrund der begrenzten **~~~~~~~~~** Fluglänge detektiert man …"

> Eigentlich ist das Unsinn. Die Lebensdauer folgt einem Exponentialgesetz. Es muss mittlere beobachtete Lebensdauer heißen!

> > Eckhard von Törne

#### **Aus einem Text über kosmische Myonen, Version 0.5**

• "Bei dieser kurzen Lebenszeit von  $\tau=2$ , 2 µs stellt sich die Frage, warum man Myonen am Erdboden detektieren kann. Eine kurze Rechnung ergibt, dass Myonen mit Geschwindigkeiten nahe c eigentlich nur ca. l=c\*t=660 m weit kommen sollten. Die Lösung dieses Problems liefert die Relativitätstheorie. Beispielsweise haben Myonen mit einer Geschwindigkeit von 0,998c in unserem Bezugssystem eine mittlere beobachtete Lebensdauer von  $t=\gamma\tau=34$ , 8 µs, womit sie eine Strecke von 10,4 km zurücklegen können. Aufgrund der begrenzten Fluglänge detektiert man …"

Weitere Verbesserungsmöglichkeiten:

- Fachbegriff Zeitdilatation unterbringen.
- Erklären was gamma ist.
- Darauf eingehen, dass der häufigste Produktionspunkt von Myonen ungefähr 10 km über dem Erdboden liegt
- Blocksatz und Silbentrennung
- $\bullet$  ...

# **Abschluss des redaktionellen Prozesses**

- Erneutes eigenes Lesen des Textes
- Vermeidung d. Eindrucks, dass Text nie gelesen wurde. Untergräbt Intention des Textes.
- Korrekte Terminologie
- Korrekte Absatzbildung
- Keine Akronyme ohne Einführung
- Lesen des Textes durch außenstehende, wohlgesinnte Person
- Blocksatz und Silbentrennung (Latex-Trennungsvorgabe mit \-)
- Lesbarkeit + Positionierung von Abbildungen + Tabellen
- Lautes Lesen des Textes hilft letzte Formulierungsprobleme zu identifizieren.

#### **Arbeitsauftrag: Redigieren eines Textes** UNIVERSITÄT BONN

30 Minuten Redigieren Sie den ausgeteilten Text

#### **Atwoodsche Fallmaschine (ein erster grober Entwurf)**

Diese Maschine wurde 1784 von George Atwood entwickelt. Sie wurde als Nachweis für die Gesetze der gleichmäßigen Bewegung entwickelt. Sie erlaubt die Bestimmung der Erdbeschleunigung. Die Messung der Erdbeschleunigung ist schwierig, da diese zu groß ist um im Labor genau vermessen zu werden. Mit der Atwodschen Maschine kann man statt der Fallbeschleunigung eine beliebig verringerte Beschleunigung erhalten. In der Atwoodschen Maschine sind zwei Massestücke über eine drehbare Rolle und eine Schnur verbunden. Die Rolle und die Schnur werden als masselos und reibungslos betrachtet. Betrachten wir zunächst die linke Masse M1. auf diese wirken die Gewichtskraft M1\* g sowie die Zugkraft des Seils (M2 \* g), die nach oben wirkt. Die Gesamtkraft ist Fgesamt = (M1-M2) g und bewirkt die Beschleunigung a der Masse M1. Wir erhalten M1 \*a = (M1-M2) g, also a = (M1 – M2)/M2 \* g. Dies ist deutlich kleiner als g und kann

im Labor einfach vermessen werden.

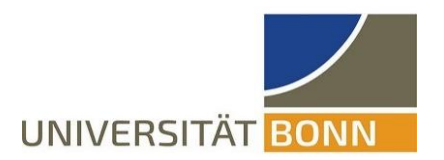

## **Wissenschaftliches Zitieren**

Eckhard von Törne

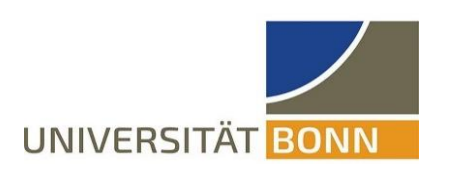

## **Wissenschaftliches Zitieren**

- Primärliteraturhinweise sind immer Sekundärhinweisen vorzuziehen.
- In der Physik üblich: Literaturverweis unter Angabe von Name (optional Titel) und Zeitschriftenverweis plus Verankerung im Text.
- Text muss anhand Literaturverweis auffindbar sein (Bibliothek, online) Beispiel

Genau 100 Jahre nachdem Albert Einstein die allgemeine Relativitätstheorie aufgestellt hat, gelang es Forscherinnen und Forschern erstmals, die von Einstein vorhergesagten Gravitationswellen nachzuweisen[1]. Die Daten zeigen, dass die Gravitationswellen von zwei schwarzen Löchern in einer Entfernung von 1,3 Milliarden Lichtjahren stammten. Sie besa-

Auszug aus dem Literaturverzeichnis

[1] Ligo Kollab., Observation of Gravitational Waves from a Binary Black Hole Merger; Physical Review Letters 16, 061102 (2016)

• **Wörtliche Zitate:** in der Physik eher unüblich, aber bei historischen Betrachtungen ok. Außerhalb der Physik sehr beliebt. Wörtliche Zitate in Anführungszeichen!

Textausschnitt aus: Deutsche Physikalische Gesellschaft, Physik Konkret Nr. 27, Mai 2016. Wörtliches Zitat.

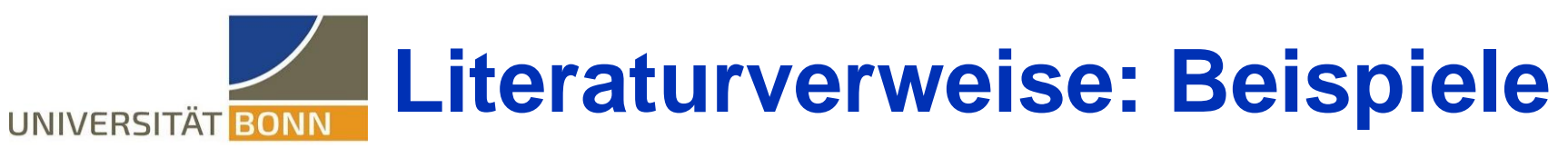

- Journalveröffentlichung: Autor, Titel, Journal, eventuell zusätzliche Preprint info.
	- [1] ATLAS Collaboration, Observation of a new particle in the search for the Standard Model Higgs boson with the ATLAS detector at the LHC, Phys. Lett. B 716 (2012) 1, arXiv: 1207.7214 [hep-ex].
- Reines Preprint:

arxiv + arxiv-Nummer + Bereichskürzel

- Buch: Autor, Titel, Verlag, Jahr, ggf. Seitenzahl
- Persönliches Gespräch/Email: S. Glashow, persönliche Mitteilung
- Technischer Bericht: Autor (Titel), Berichtsnummer, Institution, Webseite

ATLAS Collaboration, ATLAS Computing Acknowledgements, ATL-SOFT-PUB-2020-001, [48] [7] A.C. Hearn, REDUCE 2, User's manual, Univ. of Utah (1973). URL: https://cds.cern.ch/record/2717821.

• Master/Doktorarbeiten Autor, Titel, Art-der Arbeit (BA/MA/Dr), Uni, Jahr, ggf. **Webseite** [34] J.F. Gemmler, Development and Deployment of a Deep Neural Network based Flavor Tagger for Belle II. Ph.D. thesis, Karlsruher Institut für Technologie (2020). URL https://docs.

belle2.org/record/2423/files/BELLE2-PTHESIS-2021-005.pdf

• Reine Webseite: nur in Notfällen, da häufig ein Zeichen von Faulheit. http-Adresse + Abrufdatum

[4] U. Ellwanger, J. F. Gunion, C. Hugonie and S. Moretti, Towards a No-Lose Theorem for NMSSM Higgs Discovery at the LHC, (2003), arXiv: hep-ph/0305109.

 $410(2020)$ ].

[8] B. King, private communication

[1] M. Davier, A. Hoecker, B. Malaescu and Z. Zhang, Eur. Phys. J. C 80, 241 (2020) [erratum: Eur. Phys. J. C 80,

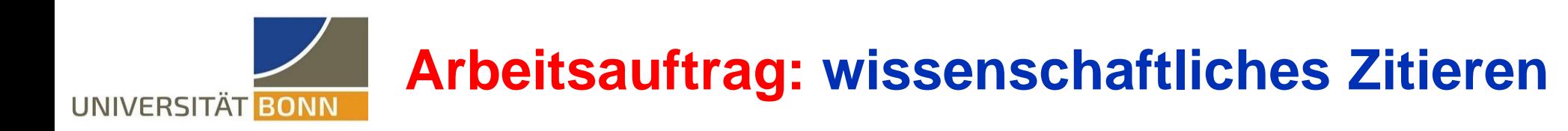

## 15 Minuten

Formulieren Sie einen korrekten Literaturverweis für "Zur Elektrodynamik bewegter Körper"

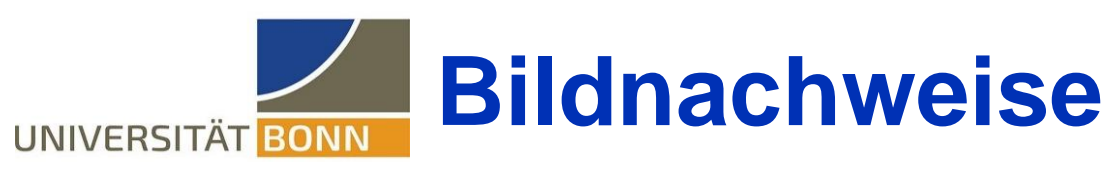

- Abbildungen unterliegen ebenfalls der Beleg-/Zitierpflicht
- Normalerweise gilt: jede nichtgekennzeichnete Abbildung ist im Rahmen der vorgestellten Analyse selbsterstellt worden
- Bei Abbildungen aus Veröffentlichungen: Angabe des Journals
- Eine Möglichkeit: Bildnachweis als Zitat in der Bildunterschrift.

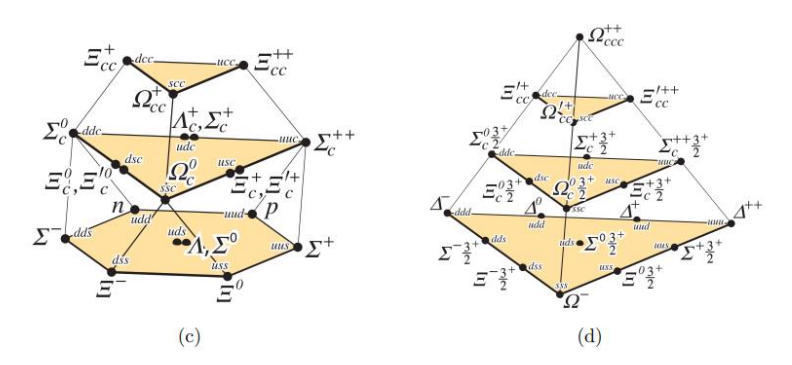

**Figure 3.** Flavor  $SU(4)$  weight diagrams for the ground-state mesons and baryons made of  $up/down/strange/charm$  quarks: (a) the 16-plet for the pseudoscalar mesons with an  $SU(3)$  octet, (b) the 16-plet for the vector mesons with an  $SU(3)$  octet, (c) the 20-plet for the spin-1/2 baryons with an  $SU(3)$  octet, and (d) the 20-plet for the spin-3/2 baryons with an  $SU(3)$  decuplet. Taken from PDG [103].

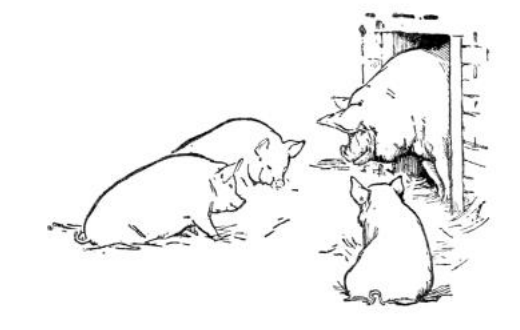

FIG. 1. The three little pigs with their mother, in happier times [4].

Links: arXiv:2204.02649 Rechts: arXiv:2203.17095

• Hinweis zu Bonner Praktikumsprotokollen: erforderlicher Bildnachweis wie oben. Selbsterstellte Abbildungen sollten als solche kenntlich machen werden (Angabe der Autoren, oder Literaturverweis: **Max Mustermann, selbsterstellt**.)

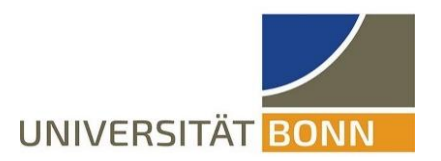

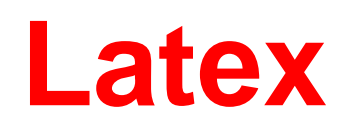

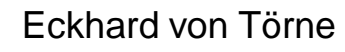

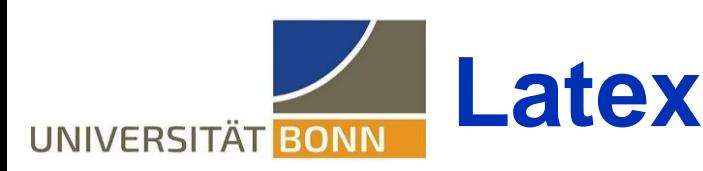

- Von Donald Knuth entwickeltes Layout-Programm
	- Aussprach Late"ch".
	- Erfordert Erlernen der Latex-Befehlssprache. Latex-Datei(en) PDF-Datei
	- Gutes Schriftlayout: Blocksatz, Absätze, Zitate, Fußnoten, Literaturverweise
	- Effizientes Einbinden von Abbildungen
	- Erstellen von Tabellen
	- Automatisches Erstellen von Inhalts- und anderen Verzeichnissen.
	- Wissenschaftliche Formeln
	- Effizientes Verwalten großer Sammlungen von Literaturverweisen mit bibtex.
	- ~95% aller Physik-Abschlussarbeiten werden mit Latex verfasst.
	- ~90% der Physik-Bücher und Fachartikel werden in Latex geschrieben. Viele Verlage verlangen Einreichung einer Latex-Quell-Datei.
	- Latex ist Thema in physik130: EDV für Physiker/-innen
- Gutes Latex-Paket: Uni Bonn Thesis (Autor: Ian Brock)

<https://pi.uni-bonn.de/brock/en/thesis-guide>

IATEXist wohl einer der besten Beweise dafür, dass der Spruch "Was kostenlos ist, kann nichts taugen" heute schon lange nicht mehr gilt. Denn IATEX ist meiner Meinung nach das einzige Programm, welches aus guten Texten auch wirklich gute Bücher macht, ohne dass sich der Autor um das Layout kümmern muss.

H.B. Gohlisch

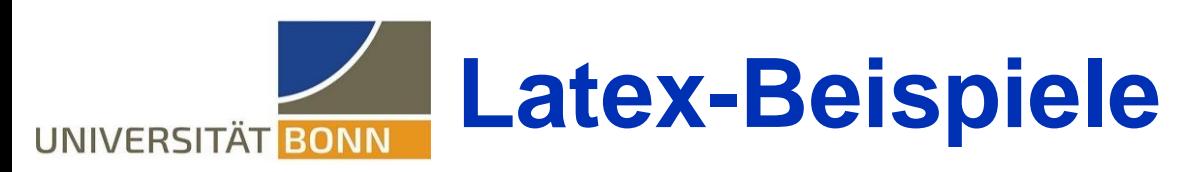

 $\begin{bmatrix} \begin{array}{c} \text{begin} \end{array} \end{bmatrix} \ \text{centering}$ \begin{tabular}{ccc} Überschrift 1 & Überschrift 2 & Überschrift  $3 \backslash \backslash$ Eins & Zwei & Drei \\ Vier & Fünf & Sechs \end{tabular} \caption[Tabelle]{Tolle Tabelle} \label{tab:toll1} \end{table}

#### Latex-Quellcode

$$
\begin{array}{c}\n\backslash [\text{sum}_{k=0}^{k=0}^{10} x^k] & \longrightarrow & \sum_{k=0}^{k=0} \binom{k}{k} \\
\backslash \text{sum}_{k=0}^{k=0} x^k & \longrightarrow & \sum_{k=0}^{k=0} \binom{k}{k} \\
\backslash \text{sum}_{k=0}^{k=0} x^k & \longrightarrow & \sum_{k=0}^{k=0} \binom{k}{k} \\
\backslash \text{sum}_{k=0}^{k=0} x^k & \longrightarrow & \sum_{k=0}^{k=0} \binom{k}{k} \\
\longrightarrow & \sum_{k=0}^{k=0} x^k & \longrightarrow & \sum_{k=0}^{k=0} \binom{k}{k} \\
\longrightarrow & \sum_{k=0}^{k=0} x^k & \longrightarrow & \sum_{k=0}^{k=0} x^k & \longrightarrow & \sum_{k=0}^{k=0} \binom{k}{k} \\
\longrightarrow & \sum_{k=0}^{k=0} x^k & \longrightarrow & \sum_{k=0}^{k=0} x^k & \longrightarrow & \sum_{k=0}^{k
$$

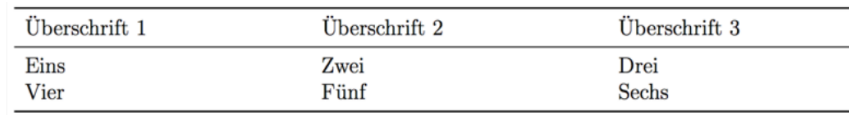

Tabelle 1.1: Tolle Tabelle

#### Ergebnis im PDF

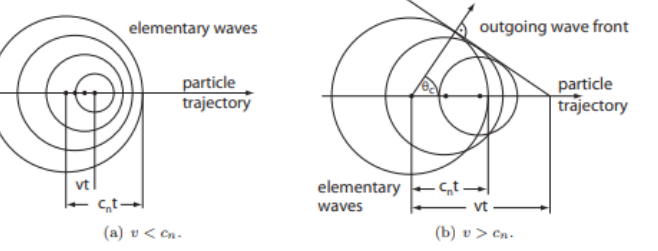

Fig. 11.2 If a charged particle traverses a medium with a velocity greater than the speed of light  $c_n$  in that medium, an electromagnetic shock wave can be formed by constructive interference of many elementary waves emitted along the particle track: (a)  $v < c_n$ , no radiation, (b)  $v > c_n$ , Cherenkov radiation is emitted under a fixed angle  $\theta_c$  while the wave front forms under an angle  $90^{\circ} - \theta_{c}$ .

to a wave front under a fixed angle  $\theta_c$ , the Cherenkov angle, easily computable from fig.  $11.2(b)$  as

$$
\cos \theta_c = \frac{\frac{c_0}{n} t}{vt} = \frac{1}{\beta n} \,. \tag{11.1}
$$

Here the recoil caused by the photon emission is neglected. Exact quantum mechanical calculations [696], however, show that this approximation is valid for most cases. The index of refraction is frequency dependent  $n = n(\omega)$  (dispersion). Hence the simple relation (11.1) is valid only for electromagnetic radiation of a given frequency  $\omega$ . Radiation occurs if

- (1) the particle velocity is larger than the phase velocity of electromagnetic waves of this frequency in the respective medium, that is,  $v > c_0/n(\omega)$ ;
- $(2)$  the radiator medium is optically transparent and its length L is much larger than the wavelength of the radiation,  $\lambda \ll L$ , such that coherent superposition of the elementary waves can occur.

Since  $n = n(\omega)$ , the emission angle  $\theta_c$  depends—apart from its dependence on  $\beta$ —on the frequency of the emitted radiation. At sufficient distance from the particle track the radiation waves are transverse waves. They are linearly polarised in a plane containing the direction of wave propagation (given by the Poynting vector<sup>1</sup>  $\vec{S} = c^2 \epsilon_0 (\vec{E} \times \vec{B}))$ and the particle direction. A theoretical treatment of Cherenkov radiation employing classical electrodynamics is given for example in [563].

The Cherenkov threshold. From  $(11.1)$  one can derive further relations useful for the design and construction of detectors. The Cherenkov angle increases with increasing velocity or momentum of the particle. The maximum angle of Cherenkov radiation ('asymptotic angle') is obtained when the charged particle approaches the velocity of light in vacuum, that is, it is 'asymptotically fast' with  $\beta \to 1$ ,  $\gamma \to \infty$ :

 $1$ Directed energy density flow of the radiation.

Particle Detectors: Fundamentals and Applications. Hermann Kolanoski and Norbert Wermes. © Hermann Kolanoski and Norbert Wermes 2020. Published in 2020 by Oxford University Press

Beispiel: Lehrbuchseite

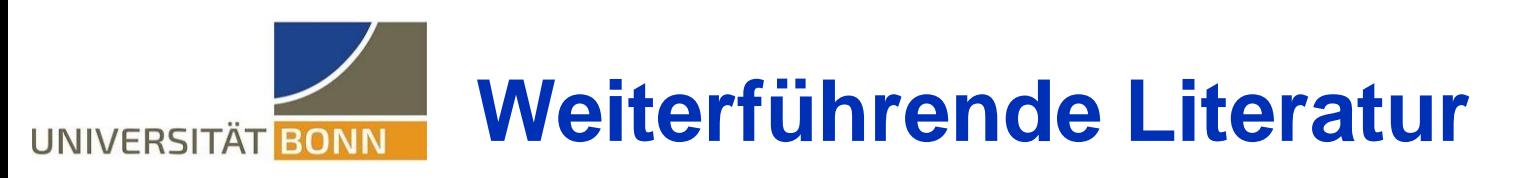

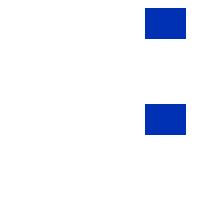

## Wissenschaftliches Schreiben

- Herfurth&Kaufholz-Soldat, Wissenschaftliches Schreiben in den MINT-Fächern, UTB (2023). Erhältlich als E-Buch in der ULB
- Oertner&St.John&Thelen, Wissenschaftlich schreiben, UTB (2014) **Latex**
- J.Schlosser, Wissenschaftliche Arbeiten schreiben mit LaTeX Wissenschaftliches Lesen (und Lernen)
- W. Barthel, Prüfungen kein Problem, Beltz Verlag (2001)
- F. Schott, Lernen, Verstehen, Prüfungen meistern, UTB (2015).

## Wissenschaftliche Vorträge

• Issever & Peach, Presenting Science, Oxford University Press (2010)

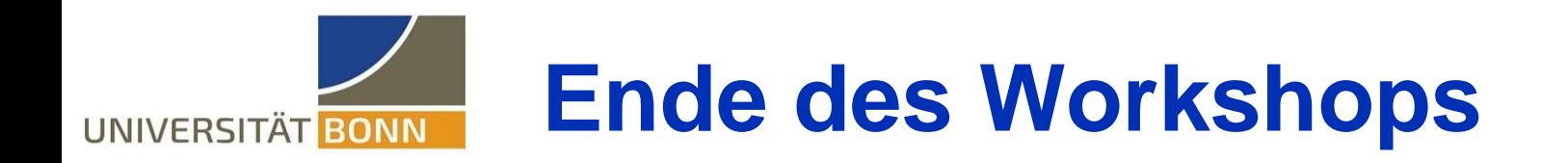

Viel Erfolg beim Erstellen von wiss. Publikationen!

- Dr. Eckhard von Törne
- Fachstudienberater Bachelor Physik
- Physikalisches Institut, Universität Bonn
- Zi 2.017, Tel: +49+228 73-3221
- Email: evt@physik.uni-bonn.de
- Sprechstunde: montags 14-15, siehe <https://www.pi.uni-bonn.de/von-toerne>

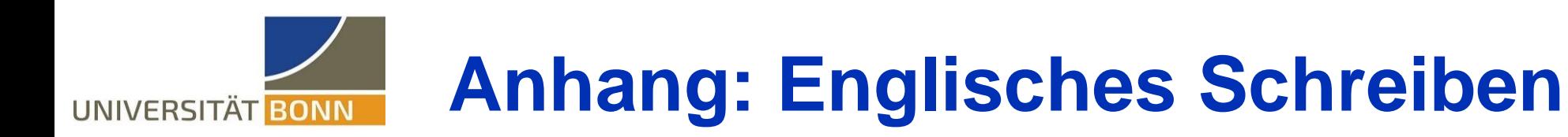

- Strunk&White, Elements of Style: "Make every word count."
- *G.D. Gopen, J.A. Swan,* **The Science of Scientific Writing,** *American Scientist* (1990), 78, 550-558.
	- **If the reader is to grasp what the writer means, the writer must understand what the reader needs.**
- Andere Ratgeber
	- ATLAS Style Guide (öffentlich zugänglich)

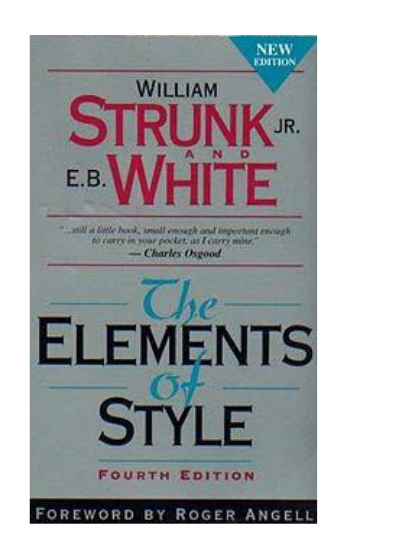

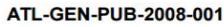

**ATLAS Style Guide** 

Version 2.5 21 May 2016

**Eric Eisenhandler** Queen Mary, University of London

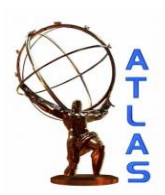

Eckhard von Törne